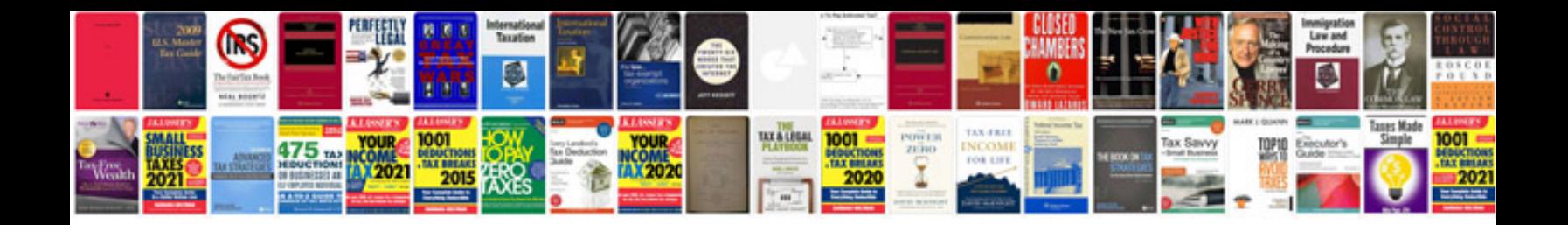

**Zebra tlp 2844 manual**

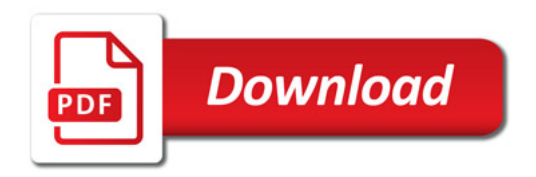

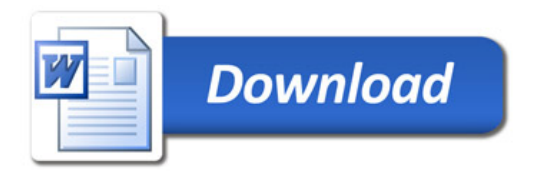